## **Joining a Channel**

Public channels are displayed under the 'Join Channel' tab. This tab displays the name of the channel, the current members and the owner (creator) of the channel.

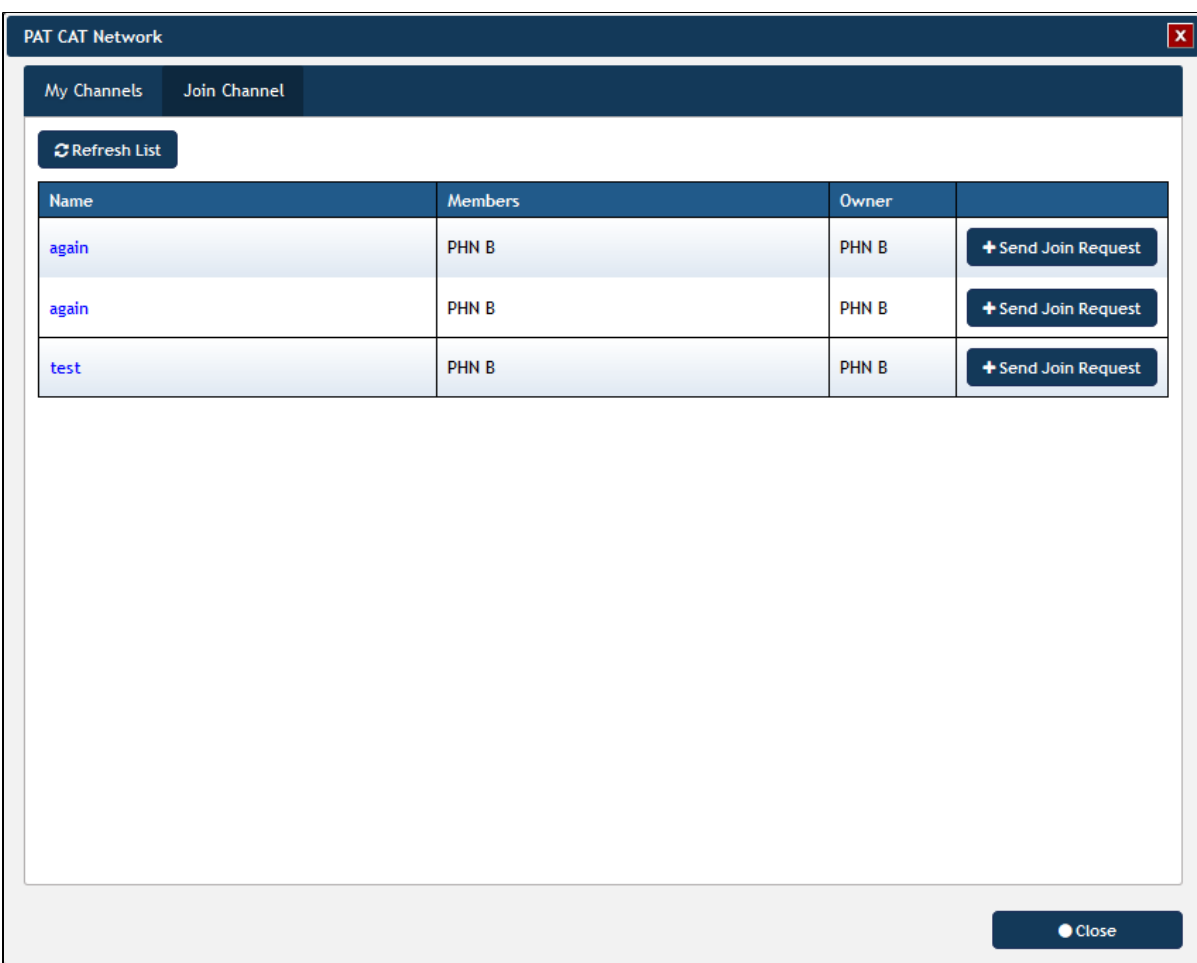

Clicking on the name of the channel will display the details of filters and reports used in the channel:

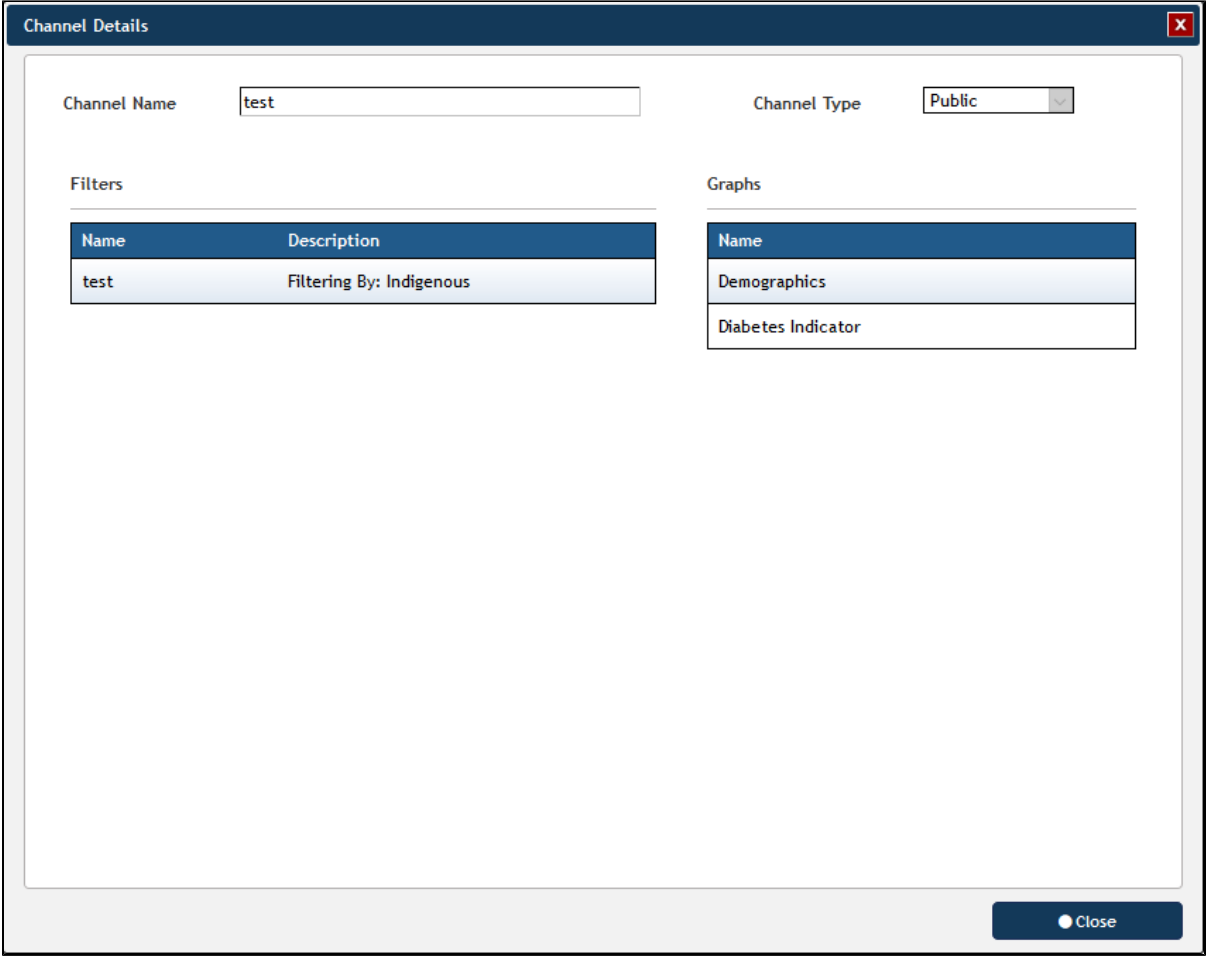